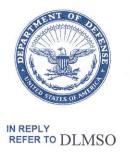

#### **DEFENSE LOGISTICS AGENCY**

#### HEADQUARTERS 8725 JOHN J. KINGMAN ROAD FORT BELVOIR, VIRGINIA 22060-6221

May 13, 2009

# MEMORANDUM FOR SUPPLY PROCESS REVIEW COMMITTEE (PRC) MEMBERS

SUBJECT: Approved Defense Logistics Management System (DLMS) Change (ADC) 311, Supply Discrepancy Report (SDR) Attachment Interface (Supply/SDR) (Staffed as

PDC 332)

The attached change to DOD 4000.25-M, Defense Logistics Management System (DLMS) and DLAI 4140.55, AR 735-11-2 SECNAVINST 4355.18A, AFJMAN 23-215, Reporting of Supply Discrepancies, is approved for implementation approximately October 1, 2009. The updated DLMS Supplements will be posted to the DLMSO Web <a href="mailto:site">site</a><a href="http://www.dla.mil/j-6/dlmso/elibrary/TransFormats/formats.asp">http://www.dla.mil/j-6/dlmso/elibrary/TransFormats/formats.asp</a> within 10 days from the above date for implementation planning.

Addressees may direct questions to the DLMSO points of contact, Ms. Ellen Hilert, Chair, Supply Process Review Committee, 703-767-0676; DSN 427-0676; or, e-mail: <a href="mailto:ellen.hilert@dla.mil">ellen.hilert@dla.mil</a>. Others must contact their Component designated representative.

DONALD C. PIPP

Director

Defense Logistics Management

Standards Office

Attachment

cc:

SDR Committees (U.S. & SA) DUSD(L&MR)SCI

# ADC 311 SDR Attachment Interface

#### 1. ORIGINATING SERVICE/AGENCY AND POC INFORMATION:

- **a. System POC for The DoD WebSDR J6D-DAASC Recommendations:** Department of Defense (DoD) Defense Automatic Addressing System Center (DAASC), 937-656-3783
- **b. Functional POC for The DoD WebSDR Recommendations:** Defense Logistics Management Standards Office (DLMSO), Ms. Ellen Hilert, Chair, Supply Process Review Committee and DoD SDR System Administrator, 703-767-0676; DSN 427-0676; or, E-Mail: Ellen.Hilert@dla.mil.
  - c. Technical POC for The DoD WebSDR Attachments: 937-431-8000
- 2. FUNCTIONAL AREA: Supply/The DoD WebSDR

#### 3. BACKGROUND:

- **a.** The change standardizes the attachment process for all Service/Agencies interfacing with the DoD WebSDR. Currently the DoD WebSDR System interfaces cannot transmit or receive SDR attachments via the GEX or MQ Series SDR interface connections. This change allows the Services and Agencies interfacing with the DoD WebSDR to transmit and receive attachments via a standard process.
- **b.** The DoD WebSDR has an attachment option on-line via the web application. Web users have the option to upload supporting images/files, such as pictures, shipping documents, PDF files, etc., from their computer.
- **c.** The Air Force Security Assistance Center (AFSAC) is the only interface that includes attachments. The AFSAC format doesn't identify a file name; there is a HL loop reference that lets you know there is an attachment associated with the transaction. When the attachment is received at DAASC through the AFSAC attachment connection, it is put in the DoD WebSDR database.
- **d.** With the exception of AFSAC described above, the Services and Agencies interfacing via machine to machine do not have the option to transmit and receive attachments via their connections.
- **4. APPROVED CHANGE:** This change identifies revisions to the DLMS Supplements (DSs) for SDRs to include attachment standard file name(s). Enclosures below identify the DLMS Supplement revisions, update to published guidance, attachment flow, and provide example transactions. The use of the standard file name applies to both web-uploaded attachments and to electronic exchange. The structure of the standard file name will be included in the DLMS dictionary definition.

#### **5. REASON FOR CHANGE:**

- **a.** To standardize attachments in the DoD WebSDR for all Services and Agencies using the DLMS.
  - **b.** To allow attachment interoperability between the Services and Agencies.
- **c.** Capability to send/upload attachments for follow-up and cancellation is allowed due to FMS requirements to maintain supporting documentation at DAAS. However, since there is no need for the action activity to maintain these attachments, DAAS will not forward them.

#### **6. ADVANTAGES AND DISADVANTAGES:**

#### a. Advantages:

- (1) Attachments received by the DoD WebSDR interfaces connected to specific SDRs will be viewable for customers using the DoD WebSDR application.
- (2) Attachments connected to specific SDRs will be available for SDRs being transmitted into the DoD WebSDR via the MQ Series/GEX connections.
  - b. Disadvantages: None identified.

# 7. ASSUMPTIONS USED OR WILL BE USED IN THE CHANGE OR NEW DEVELOPMENT:

- **a.** Foreign Military Sales (FMS) customers are only allowed to view the attachment that belongs to their own country's SDR. FMS customers connect via AFSAC on-line and do not use the DoD WebSDR application. FMS data is populated into the DoD WebSDR database from the AFSAC on-line SDR interface with DAASC. The attachment restriction lies within the Service/Agency system.
  - **b.** Attachment business rules will apply to all system interfaces.

### 8. DETAILED FUNCTIONAL REQUIREMENTS

- **a.** Standard attachment rules for transmitting attachments via machine to machine using the DoD WebSDR/DAASC interface follow. Yellow highlights identify significant revisions subsequent to PDC staffing. Refer to Enclosure 3 for examples.
- (1) **File Formats.** Permitted file formats that can be used in the DoD WebSDR for uploading supporting files: BMP, DOC, GIF, JPG, JPEG, PDF, TXT, DOCX, XLS, and XLSX.
- (2) File Size. Maximum file size limit for uploading supporting documentation: 5 MB (total for all attachments associated with the transaction).
- (3) **Number of Attachments.** The breakdown by transaction and number of attachments allowed will be:

- (a) New reports/forwarded reports (BNR01=00, 22, 49): maximum of 5 attachments
- **(b)** Reply (including historical) (BNR01=11, SU, CN, 49): maximum of 5 attachments
  - (c) Correction: maximum of 5 attachments.
- (d) Follow-up (BNR01=45): maximum of 5 attachments may be sent/uploaded to WebSDR, but will not be forwarded to the action activity. (This will satisfy Security Assistance requirements for records retention which is accommodated by DAAS; no DoD requirement for sending new attachments with a follow-up.)
- (e) Cancellation (BNR01=CO): maximum of 5 additional attachments may be sent/uploaded to WebSDR, but will not be forwarded to the action activity. (This will satisfy Security Assistance requirements for records retention which is accommodated by DAAS; no DoD requirement for sending new attachments with a follow-up.)
- (f) Request for reconsideration (including FMS 2<sup>nd</sup> request) (BNR01=15, 50): maximum of 5 attachments.
- (g) No attachments are associated with ILCO reply rejects (BNR01=44) to action activity
- (4) Attachment File Name Format. Refer to the Enclosure 1, DLMS Dictionary, for the file name structure and code list for SDR Attachment Originating System Code. The file name must use prescribed structure and will be machine generated based upon the date/time stamp, information inherent to the SDR transaction, and an optional text area for the user to include meaningful name information. The file name may be a maximum of 50 characters (including the file extension). The individual elements of the file name are used to ensure that the attachment file, stored in a separate table in DAAS, is both uniquely identified, and identifiable to the specific SDR transaction with which it was originated. The user identified text name at the beginning of the file name and the hyphens are included to facilitate recognition by users of specific attachments when working from a list of available attachments. One element of the file name structure is a new code to identify submitting system (multiple systems may prepare the same type of transaction for the same document number). For ease of human interpretation, the applicable Service/Agency code is used as the basis for the new code value. Codes are established for legacy and modernization system and potential future interfaces with WebSDR. Additional values will be added as needed.

## (5) Transmission To/From the DoD WebSDR

- (a) Unique accounts/methods from 842 data.
- (b) If MQ Series, use separate queue
- (c) If SFTP, different drop off / pick up points

(6) Transaction/Attachment Linking. It is the responsibility of the receiving system(s) to determine how the 842 transaction and associated attachments are "linked" within their own systems.

#### 9. IMPACT

- **a.** Impact will vary because capability to send and receive attachments electronically is optional. However, it is mandatory that DLMS trading partners support capability to recognize attachment flags (so that internal users will be aware that attachments are available.
- **b.** All Service/Agency Interface Agreement parties will need to coordinate on testing attachments. All Service/Agencies interfacing with the DoD WebSDR will need to develop a test plan and schedule test scenarios to accommodate DAASC and the various Service/Agencies interfacing with the DoD WebSDR.
- **c. Implementation**. Phased Implementation will be used to transition AFSAC to new naming convention.

#### **Enclosure 1, DLMS Manual**

#### C17.2. POLICY

C17.2.1. Use of SDR. The DoD Components shall use the SDR to report shipping or packaging discrepancies attributable to the responsibility of the shipper (including contractors/manufacturers or vendors) and to provide appropriate responses. The purposes of this exchange are to determine cause of such discrepancies, effect corrective action, and prevent recurrence.

C17.2.2. Electronic Communication. Components are encouraged required to maximize the use of electronic reporting and response with the goal of paperless processing of supply discrepancies. Until electronic reporting under DLMS is universally available, SDRs and associated responses may be reported via hard-copy SF 364, ROD; by electronic means, to include automated discrepancy reporting systems and electronic data interchange; customer service help lines (e.g. the DLA Customer Interaction Center, dlacontactcenter@dla.mil) 1-877-352-2255 (1-877-DLA-CALL); email; or any other manner acceptable to the submitter and recipient. All manner of reporting must meet the criteria described in this publication. Electronic SDRs shall be submitted in accordance with Component-specific guidance via appropriate automated systems or via the internet-based DoD WebSDR. Access to DoD WebSDR must be requested from the DAAS home page at: https://www.daas.dla.mil/daashome/. While exceptions may be permitted, the DoD goal is that paper submission of SDRs and non-standard communication of SDRs will be phased out once full implementation of transaction exchange under DLMS has been achieved.

\_\_\_\_\_

#### C17.3.21. DAAS SDR Processing

(Intervening text not shown: renumber paragraphs as indicated)

C17.3.21.4. DAAS shall provide the support to SDR transaction exchange to facilitate DLMS processes.

C17.3.21.4.1 DAAS shall facilitate appropriate distribution when the action party receiving the initial distribution employs the Distribution/Status (Reply) Code 504 indicating the SDR must be forwarded to a new action activity. When the new action activity is a DD, the original SDR will be retransmitted to the designated DD. The customer will receive notification of interim status.

C17.3.21.4.2 DAAS shall facilitate appropriate distribution when the action party receiving the initial distribution employs distribution status codes in the 300 series indicating that the SDR must be sent to the SOS for disposition. The SDR reply will be sent to the designated SOS and to the SDR initiator for notification of interim status.

C17.3.21.4.3 DAAS will respond to DAAS-directed rejected reply transactions indicating no matching original report or information copy of the SDR is found in the automated application (Reply Code 926), by providing an information copy of the original report to the activity which rejected the reply. Unmatched requests for an information copy will be returned by DAAS reject (Reply Code 926) to the sending organization (ADC 225). DAAS will create and forward an information copy of the DLA source of supply for all customer SDRs based upon the storage site reply where an information copy was not previously provided (ADC 225A).

C17.3.21.4.4. DAAS shall provide information copies of SDRs in accordance with Component business rules and as designated by the initiator.

C17.3.21.**4.5.** DLA Enterprise Business System (EBS) will receive an information copy of all SDRs routed to DD for initial action where EBS is the SOS.

C17.3.21.4.6. All parties receiving an information copy of the original SDR as designated by the initiator or by a Component business rule will receive a copy of all changes, cancellation, and replies associated with the SDR.

C17.3.21.4.7. DAAS shall accept and forward supporting documentation associated with SDRs using DLMS attachment exchange procedures.

C17.3.21.4.7.1 SDR attachments may be uploaded directly to the DoD WebSDR or exchanged electronically in association with the SDR transaction.

C17.3.21.4.7.2 SDR attachments must be referenced/uploaded under a SDR Attachment File Name constructed in accordance with DLMS rules. Up to 5 attachments may be associated with a new SDR report and subsequent change, reply, request for reconsideration. Attachments may be submitted with follow-up and cancellation transactions for archive, but these will not be forwarded to the action activity.

#### **Enclosure 2, DLMS Dictionary**

Update the DLMS Dictionary with the following information:

#### **SDR** Attachment File Name

Alphanumeric with special characters - Maximum Length 50

defined as follows:

**TTTTTTTT** = Text - Optional user-provided name (up to 10 characters), e.g. "SF364" or "DD1348" or "WRONG\_ITEM" This portion of the file name may be derived from the user's original saved file. The remainder of the file name is system generated by the SDR application based upon content of the SDR transaction and internal date/time of transaction processing. The generating application must ensure unique values result from file name construction.

**D** = Document Number (14 position alphanumeric characters)

**X** = Document Suffix (1 position alphanumeric character, if blank then use "\_" character)

- (hyphen separating descriptive text name (when used) from next piece of information)

**BB** = Beginning Segment value (00, 01, 15, 22, 46, 49, 50, CO, 11, CN, SU, or XX (XX indicates SDR-A attachment submitted independent from a DLMS transaction, per ILOC requirement.)

- (hyphen separating document number/suffix from next piece of information)

**OS** = SDR Attachment Originating System Code (see list)

- (hyphen separating originating system from next piece of information)

**CC** = Century (2 position numeric characters)

**YY** = Year (2 position numeric characters)

**JJJ** = Julian Day (3 position numeric characters)

**HH** = Hours (2 digit numeric characters)

**MM** = Minutes (2 digit numeric characters)

S = Serial Number (1 digit numeric character). Assigned sequentially; used to ensure unique construct. Start with "1."

### SDR Attachment Originating System Code

Alphanumeric with special characters - Maximum Length 2

Definition: Code used in the generation of the SDR attachment file name to identify the system which originated the SDR transaction containing the attachment. The following code values are available for current or future use:

00 = DoD WebSDR (direct web upload)

S1 = DLA DSS ADRS

S2 = DLA DSS ISDRS

S3 = DLA EBS

W1 = USA LMP

W2 = USA GCSS-A

W3 = USA AEPS

N1 = USN NSDRS

N2 = USN PDREP

N3= USN ERP

F1 = USAFES-S

F2 = USAF D035K

F3 = USAF ECSS

D1 = ILCO SDR-A (AF Security Assistance)

Z1 = USCG

M1 = USMC

S4 = DoD EMALL

G1 = GSA

# **Enclosure 3, DLMS Supplement Revisions**

| Item | Location     | Revision to 4030 842A/W                                                                         | Reason              |
|------|--------------|-------------------------------------------------------------------------------------------------|---------------------|
| 1.   | DLMS         | Add ADC 311 to DLMS introductory note 5:                                                        | To identify         |
|      | Introductory |                                                                                                 | DLMS changes        |
|      | Notes        | - ADC 311, SDR Attachment Interface                                                             | included in         |
|      |              |                                                                                                 | supplement.         |
| 2    | 2/PWK/1020   | Add new segment level note:                                                                     | Clarification of    |
|      |              |                                                                                                 | usage.              |
|      |              | DLMS Note:                                                                                      |                     |
|      |              | Use a separate PWK segment for each attachment identified by                                    |                     |
|      |              | filename. Repeat up to five times.                                                              |                     |
| 3    | 2/PWK01/1020 | Add new DLMS Note to existing Code AE                                                           | Clarification of    |
|      |              | Report Type Code                                                                                | usage.              |
|      |              | AE Attachment                                                                                   |                     |
|      |              | DLMS Note:                                                                                      |                     |
|      |              | 1. Use to indicate that supporting documentation has been                                       |                     |
|      |              | provided electronically in the form of images or files and is                                   |                     |
|      |              | available for download from the DoD WebSDR.                                                     |                     |
|      |              | 2. Use with Code FT (PWK02) when a file is transmitted                                          |                     |
|      |              | electronically between the DoD WebSDR and the interfacing                                       |                     |
|      |              | application.                                                                                    |                     |
|      |              | R6 Miscellaneous Information                                                                    |                     |
|      |              | DLMS Note:                                                                                      |                     |
|      |              |                                                                                                 |                     |
|      |              | Use to indicate that additional information is being submitted to the action activity off-line. |                     |
| 4    | 2/PWK02/1020 | Open Report Transmission Code and Add Code FT:                                                  | Signifies that the  |
| '    | 2/1 ((1020   | Report Transmission Code                                                                        | attachment          |
|      |              | Report Transmission Code                                                                        | referred to will be |
|      |              | FT File Transfer                                                                                | sent electronically |
|      |              | DLMS Note:                                                                                      | in a separate       |
|      |              | 1. Use to indicate attachment is being sent electronically in a                                 | transmission.       |
|      |              | separate transmission.                                                                          |                     |
|      |              | 2. Up to five attachments may be sent per transaction.                                          |                     |
|      |              | 3. Information copies generated by WebSDR/DAAS (BNR01=22)                                       |                     |
|      |              | will carry the attachments associated with the original report.                                 |                     |
| 5.   | 2/PWK07/1020 | Add Description Element:                                                                        | Identifies the      |
|      |              | Description                                                                                     | name of the         |
|      |              | DLMS Note:                                                                                      | attachment file     |
|      |              | 1. Use to indicate the SDR Attachment File Name being sent                                      | being sent          |
|      |              | electronically in a separate transmission. Refer to ADC 311.                                    | electronically in a |
|      |              | 2. WebSDR field length = 50.                                                                    | separate            |
|      |              |                                                                                                 | transmission.       |

| Item       | Location       | Revision to 4030 842A/R                                                                         | Reason                            |
|------------|----------------|-------------------------------------------------------------------------------------------------|-----------------------------------|
| 1.         | DLMS           | Add ADC 311 to DLMS introductory note 5:                                                        | To identify DLMS                  |
|            | Introductory   |                                                                                                 | changes included in               |
|            | Notes          | - ADC 311, SDR Attachment Interface                                                             | supplement.                       |
| 2.         | 2/PWK/1020     | Mark PWK segment as used                                                                        | The PWK segment                   |
|            |                |                                                                                                 | occurs in two                     |
|            |                |                                                                                                 | locations in the X12 standard.    |
|            |                |                                                                                                 | Prior to Component                |
|            |                |                                                                                                 | implementation the                |
|            |                |                                                                                                 | DLMS Supplement                   |
|            |                |                                                                                                 | for the SDR reply                 |
|            |                |                                                                                                 | will be made                      |
|            |                |                                                                                                 | consistent with the               |
|            |                |                                                                                                 | SDR report and                    |
|            |                |                                                                                                 | DAAS mapping by                   |
|            |                |                                                                                                 | using the PWK at                  |
|            |                |                                                                                                 | position 1020 vice position 3800. |
| 3.         | 2/PWK01/1020   | Mark data element as used and add the following notes:                                          | Clarification of                  |
| ] 3.       | 2/1 (1101/1020 | Federal note: <i>Use any code</i> .                                                             | usage.                            |
|            |                | DLMS note: For DLMS use only the following codes are                                            | asage.                            |
|            |                | authorized.                                                                                     |                                   |
| 4.         | 2/PWK01/1020   | Add the following qualifiers and DLMS notes                                                     | Clarification of                  |
|            |                | Report Type Code                                                                                | usage.                            |
|            |                |                                                                                                 | _                                 |
|            |                | AE Attachment                                                                                   |                                   |
|            |                | DLMS Note:                                                                                      |                                   |
|            |                | 1. Use to indicate that supporting documentation has been                                       |                                   |
|            |                | provided electronically in the form of images or files and is                                   |                                   |
|            |                | available for download from the DoD WebSDR.                                                     |                                   |
|            |                | 2. Use with Code FT (PWK02) when file is transmitted                                            |                                   |
|            |                | electronically between The DoD WebSDR and the interfacing                                       |                                   |
|            |                | application.                                                                                    |                                   |
|            |                | DC Missellens and Information                                                                   |                                   |
|            |                | R6 Miscellaneous Information                                                                    |                                   |
|            |                | DLMS Note:                                                                                      |                                   |
|            |                | Use to indicate that additional information is being submitted to the action activity off-line. |                                   |
| 5.         | 2/PWK02/1020   | Mark data element as used and add code FT:                                                      | Signifies that the                |
| <i>J</i> . | 2/1 11102/1020 | FT File Transfer                                                                                | attachment                        |
|            |                | DLMS Note:                                                                                      | referred to will be               |
|            |                | 1. Use to indicate attachment is being sent electronically in a                                 | sent electronically               |
|            |                | separate transmission.                                                                          | in a separate                     |
|            |                | 2. Up to five attachments may be provided with the reply                                        | transmission.                     |
|            |                | transaction.                                                                                    |                                   |
| 6.         | 2/PWK07/1020   | Add Description element:                                                                        | Identifies the                    |
|            |                | Description                                                                                     | name of the                       |
| -          | •              | -                                                                                               |                                   |

|    |              | DLMS Note:                                                      | attachment file       |
|----|--------------|-----------------------------------------------------------------|-----------------------|
|    |              | 1. Use to indicate the SDR Attachment File Name being sent      | being sent            |
|    |              | electronically in a separate transmission. Refer to ADC 311.    | electronically in a   |
|    |              |                                                                 | separate              |
|    |              | 2. WebSDR field length = <mark>50</mark> .                      | transmission.         |
| 7. | 2/PWK/3800   | Mark PWK segment not used at position 3800                      | <b>Administrative</b> |
|    |              |                                                                 | update reflects       |
|    |              |                                                                 | relocation of the     |
|    |              |                                                                 | PWK segment           |
|    |              |                                                                 | from 3800 to          |
|    |              |                                                                 | 1020 for              |
|    |              |                                                                 | consistency           |
| 8. | 2/PWK01/3800 | Mark date element not used and remove the following codes and   | <b>Administrative</b> |
|    |              | DLMS notes:                                                     | update reflects       |
|    |              |                                                                 | relocation of the     |
|    |              | AE Attachment                                                   | PWK segment           |
|    |              | DLMS Note: Use to indicate that documentation has been          | from 3800 to          |
|    |              | provided electronically in the form of images or files and is   | 1020 for              |
|    |              | available for download from the DOD WebSDR.                     | consistency           |
|    |              |                                                                 |                       |
|    |              | R6 Miscellaneous Information                                    |                       |
|    |              | DLMS Note: Use to indicate that additional information is being |                       |
|    |              | provided to the SDR action activity off-line.                   |                       |

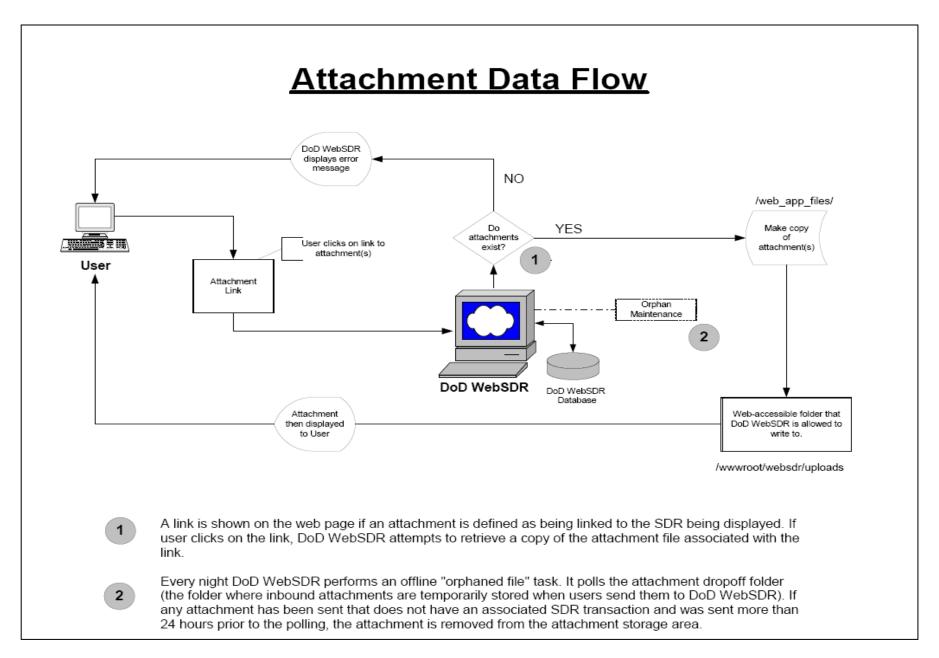

#### **Enclosure 5, Example Transaction**

ISA\*00\*NONE \*00\*NONE \*10\*S36TST \*10\*SL4BSM \*080417\*1231\*/\*00403\*000000372\*0\*T\*/ GS\*NC\*S36TST\*SL4BSM\*20080417\*12311263\*110\*X\*004030 ST\*842\*00000001\*004030F842A0WA00 BNR\*00\*Z\*20080409\*0000\*\*C1 N1\*41\*\*10\*V09167\*\*FR PER\*PU\*JOE SMITH\*TE\*910-999-9999\*EM\*joe.smilt@usmc.mil N1\*ZD\*\*10\*SW3113\*\*TO HL\*1\*\*RP LIN\*\*FS\*6220011298386\*ZB\*78286\*MG\*65912-01801-102\*CN\*PANEL, INDICATING DTM\*947\*20080409 DTM\*003\*20080409 REF\*TN\*V091678078GN09 REF\*NN\*V09167080004\*NSDRS REF\*87\*S\*NSDRS REF\*TG\*V091678078GN09\*NSDRS PWK\*AE\*FT\*\*\*\*\*WRONG\_ITEM-V091678078GN09\_-00-N1-200810812311.JPG <= \* Approved change\* PWK\*AE\*FT\*\*\*\*\*ORDER-V091678078GN09\_-00-N1-200810812312.TXT <= \* Approved change\* PWK\*AE\*FT\*\*\*\*\*DD1349-1A-V091678078GN09 -00-N1-200810812323.PDF <= \* Approved change\* LM\*DF LQ\*D\*7 LQ\*HB\*1A NCD\*\*5\*1 NTE\*RPT\*REQUISITION ITEM FOR A CONTROL STICK..1680-01-129-8385... SQUADRON DISCOVERED NTE\*RPT\*THAT ITEM WAS A CONTROL PANEL UPON OPENING SEALED VENDOR'S PACK NTE\*RPT\*. REQUEST DISPOSITION AND CREDIT. REF\*XA\*1680011298385 QTY\*75\*1\*EA OTY\*86\*1\*EA QTY\*39\*0 QTY\*87\*1 AMT\*10\*59 AMT\*Z3\*59 N1\*LW\*MALS 26\*10\*V09167 PER\*PU\*MARY SMITH\*TE\*910-449-0000\*EM\*mary.smith@usmc.mil N1\*SUS\*\*M4\*SMS LM\*DF LQ\*HA\*W1 LQ\*HA\*W6 SE\*39\*000000001 GE\*1\*110 IEA\*1\*000000372

# **Enclosure 6, Comment Resolution**

|   | Submitter | Comment                                                                                                    | Status                                                                                                    |
|---|-----------|----------------------------------------------------------------------------------------------------|----------------------------------------------------------------------------------------------------|
| 1 | DFAS      | 1. Editorial comments provided.                                                                                                    | Corrections posted.                                                                                                    |
|   |           | <ul> <li>2. Recommend completely revising the following for clarity and to eliminate redundant 'paper' references, and to bullet the different methods:</li> <li>C17.2.2. Electronic Communication. Components are required to maximize the use of electronic reporting and response. All manner of reporting must meet the criteria described in this publication. SDRs shall be submitted in accordance with Component-specific guidance via approved automated systems, or via the internet-based DoD WebSDR available on the DAAS home page at: https://www.daas.dla.mil/daashome.</li> <li>SDRs and associated responses may be reported via: <ul> <li>electronic means, to include automated discrepancy reporting systems and electronic data interchange;</li> <li>customer service help lines (e.g. the DLA Customer Interaction Center, dlacontactcenter@dla.mil) 1-877-352-2255 (1-877-DLA-CALL);</li> <li>email; or</li> </ul> </li> </ul> | Rather than using bullets to emphasis alternative non-DLMS methods, this section will be updated to clarify intent of transition to DLMS. |
|   |           | <ul> <li>any other manner acceptable to the submitter and recipient.</li> <li>NOTE: Until electronic reporting under DLMS is universally available, an exception is permitted to allow submitters to use a hard-copy SF 364, ROD. The DoD goal is that paper submission of SDRs will be phased out once full implementation of transaction exchange under DLMS has been achieved.</li> <li>3. Revised all but the last sentence, which is a bit confusing:</li> <li>C17.3.21.4.3 When DAAS receives an SDR-receiver rejected transaction (Reply Code 926), they respond indicating that (1) no matching original report or information copy of the SDR was found in the automated application using Reply Code 926 or, (2) by providing an information copy of the original report to the activity that created the reject. DAAS rejects the unmatched requests to the sending organization using Reply Code 926.</li> </ul>                           | Reworked for clarification.                                                                                                    |

|   | 1                      |                                                                                                    | _                                                                                                    |
|---|------------------------|----------------------------------------------------------------------------------------------------|----------------------------------------------------------------------------------------------------|
|   |                        | DAAS will create and forward an information copy of the DLA source of supply for all customer SDRs based upon the storage site reply where an information copy was not previously provided (ADC 225A).                                                                                                    |                                                                                                    |
| 2 | Navy -<br>NSDRS        | Navy SDR would need to come up with a way to transmit attachments to WebSDR. The MQ queues are already in place because Navy SDR was going to include attachments when this interface first started. However, WebSDR wasn't ready to receive/send them, so the queues are still out there waiting to be used. It is recommended this change not be made to the current system, but rather be included as part of ITSR: 00023-001-08242 - SDR Redesign Project. | Navy decision. DLMSO concurs.                                                                                                    |
|   | Navy -<br>PDREP<br>SDR | 1. Suggestion (Paragraph 10.b):  SDR systems that have attachments in them, should already have a unique numbering system in place for the attachments within its purview. Recommend a less complex file naming convention.                                                                                                    | 1. File name format updated, but not really more simple. Designed to incorporate meaningful information, date/time stamp, and drive uniqueness.                                                                                                    |
|   |                        | For example: PDREP creates a unique ID for every attachment and a generic file name for each file attachment that goes into PDREP.                                                                                                    |                                                                                                    |
|   |                        | A simpler format might be "System Name.System Unique ID.Generic File Name"                                                                                                    | 2. The DoD WebSDR repository of attachments is virus scanned on a                                                                                                    |
|   |                        | "PDREP.089129.Switch 01-063-7138.pdf"                                                                                                    | schedule. Currently the DAASC server scans all the attachments for viruses                                                                                                    |
|   |                        | Each system should be responsible for ensuring their files/names are unique within their system. Adding the system name (or anywhere else) ensures the file is to WebSDR. If WebSDR ever receives a duplicate it could ignore or overwrite the file it already has.                                                                                                    | (every day/every time the file is accessed/touched). Additionally, a user (according to DoD policies) should have an updated virus scanner on their computer which should catch an infected file. There may be files that don't match a virus signature on the day of the scan, but will at a later point. The next scan will flag that file and quarantine it. |
|   |                        | PDREP can operate using the naming convention currently in the PDC but it would make it hard to match the file we have in PDREP with the file that would be in WebSDR since both would have substantially different names.                                                                                                    |                                                                                                    |
|   |                        | If there were ever a security issue you may have to open each record and look at it to make sure you found the record in question or create a tracking method for the files with                                                                                                    |                                                                                                    |

|                      |                                                             | various names the records may have in other systems and where they were propagated                                                                                                    | 3. Concur. Corrected - and                                                                                       |
|----------------------|-------------------------------------------------------------|----------------------------------------------------------------------------------------------------|----------------------------------------------------------------------------------------------------|
|                      |                                                             | too.                                                                                                    | subsequently expanded to 50 positions.                                                                           |
|                      |                                                             | In principle we agree with the PDC.                                                                                                    |                                                                                                    |
|                      |                                                             | 2. I am not sure that you can keep a virus from occurring. How about GIF (pictures) files? Shouldn't the security requirement be placed on the process. Information should only be coming from Trusted Sources (ExMIL/.Gov), using PKI. Trying to put the security on the data would costly and probably in-efficient.                                                                                                    |                                                                                                    |
|                      |                                                             | 3. Upon closer examination I noticed the max length of the file name should be 45 not 46 as there is a "zero' missing in the counter below the file extension name format on page 4. Should be "0" under the S in the name                                                                                                    |                                                                                                    |
|                      |                                                             | TTTTTTTTTDDDDDDDDDDDDDDDDDDDDDDDDDDDDD                                                                                                    |                                                                                                    |
|                      |                                                             | Enclosure 1 also says a max of 46                                                                                                    |                                                                                                    |
| Se<br>As<br>Ce<br>(A | ir Force<br>ecurity<br>ssistance<br>enter<br>AFSAC<br>DR-A) | 1. First and foremost, implementation of a revised attachment interface in DoD WebSDR must be closely coordinated with program changes to the AFSAC SDR-A interface application. Per telecom with DoD WebSDR program manager/developer, if this proposal is approved, AFSAC SDR-A interfaces with WebSDR must be modified to receive/pass the revised attachment filename format and data file. However, no change will be required to the existing file names stored in WebSDR or AFSAC's SDR-A. | <ol> <li>DAASC will coordinate implementation for AFSAC transition.</li> <li>Concur.</li> <li>Concur.</li> </ol> |
|                      |                                                             | 2. Approval and implementation of this change requires several program changes to the AFSAC SDR-A automated process and associated interfaces. Per discussion with the AFSAC/SCP database administrator, AFSAC must have a minimum of 120 days                                                                                                    | <ul><li>4. Concur.</li><li>5. Concur.</li></ul>                                                                  |
|                      |                                                             | advance notification of implementation to incorporate this change into our workload and                                                                                                    |                                                                                                    |

interface test with WebSDR.

- 3. Recommend acceptable file formats be expanded to include .docx, .xls, and .xlsx.
- 4. The 1 attachment limitation on follow-on report types (correction, cancellation, resubmission, contested) is unacceptable. At a minimum, at least 5 attachments must be allowed on all report types, in particular resubmission or contested, where the customer is expected to provide additional supporting documentation to support their claim. Currently, AFSAC can pass unlimited attachments to WebSDR as long as no individual attachment exceeds 5 MB. There are numerous Security Assistance SDRs with more than 5 attachments on them in WebSDR today.

The 1 attachment limitation on WebSDR replies is also insufficient for some SDRs. While that limitation is currently in place in WebSDR, AFSAC must manually load additional attachments into our data system on behalf of the action activity if more than 1 attachment is required to support their response. Recommend this be expanded to at least 5 attachments maximum as well if this PDC is approved and the attachment program is under revision.

- 5. The PDC asks for recommendations on how to add meaningful content to the proposed attachment file name structure. AFSAC recommends that the Transaction Purpose Code be included in the file name. This will enable the user to tell if the attachment is associated with a submission (00), resubmission (15), contested (50), historical (18), reply (11), etc. Please note that AFSAC SDR-A has the capability to pass ILCO attachments to the WebSDR system throughout the life of an open SDR. If an attachment is received in this manner, it could include an 'xx' in the Transaction Purpose Code field.
- 6. We cannot create a 'unique' file from only 10 positions; however, if we are able to marry it to the ILCO control # in the EDI, we should be OK. We will rename it with a unique name upon receipt of the physical file and EDI transaction from Sean. On SDRs going out, we will name it uniquely internally, and construct a file name on the EDI going out. It is not ideal, but I think it will work.

- 6. The entire approx 45 (subsequently 50) positions make it unique. The idea was for the first 10 positions to be human readable as information so people can see what sort of info the file contains - what form, test results, photos, not much but something other than a string of numbers and letters. These 10 positions would then be followed by the document number/suffix and the beginning segment code (to clarify which attachments are from the report and which from the reply, etc). Then a time stamp and serial number to make the entire string unique. The file would be saved under that name and the EDI transaction would carry the same file name, so everything will match up.
- 7. DAASC response: don't see a problem with allowing a larger MB Limit.

|   |              | 7. RE: File Size. Maximum file size limit for uploading supporting documentation: 5 MB (total for all attachments associated with the transaction).  The ILCO currently allows up to 5 MB per attachment. We disagree with limiting the MB for all transactions combined? We don't usually have more than 5 MB total, but in some cases we do, and the customer breaks attachments up to <5 MG increments by attaching more than 1 attachment. |                                                                                                    |
|---|--------------|----------------------------------------------------------------------------------------------------|----------------------------------------------------------------------------------------------------|
| 5 | DLA -<br>DDC | DSS should be able to accept a flag notifying the user that an attachment is in WebSDR, so I will concur with that part. As far as sending outbound attachments from DSS, I can not concur at the moment. J6 stated that they would need to determine if this is feasible.                                                                                                    | All DLMS user interface parties must be able to recognize the flags. However, the actual capability to send or receive attachments electronically will be optional. If flag is present indicating attachments are available, the action activity/user may log onto WebSDR to view. |
| 6 | DLA - HQ     | Security concerns expressed.                                                                                                    | See response 2 to Navy PDREP, above.                                                                                                    |
| 7 | Army         | The TACOM AMC RO reviewed and concurs with no comments.                                                                                                    |                                                                                                    |